# **This Lecture**

- Substitution model
- An example using the substitution model
- Designing recursive procedures
- Designing iterative procedures
- Proving that our code works

# **Substitution model**

- A way to figure out what happens during evaluation
	- Not really what happens in the computer

#### Rules of substitution model:

- 1. If **self-evaluating** (e.g. number, string, #t / #f), just return value
- 2. If **name**, replace it with value associated with that name
- 3. If **lambda**, create a procedure
- 4. If **special form** (e.g. if), follow the special form's rules for evaluating
- 5. If  ${\sf combination}$   $({\sf e}_0 \, {\sf e}_1 \, {\sf e}_2 \, ... \, {\sf e}_{\sf n})$ :
	- Evaluate subexpressions  $e_i$  in any order to produce values  $(v_0 v_1 v_2 ... v_n)$
	- If  $v_0$  is **primitive procedure** (e.g. +), just apply it to  $v_1$  ...  $v_n$
	- If v<sub>0</sub> is **compound procedure** (created by lambda):
		- $-$  Substitute  $v_1$  ...  $v_n$  for corresponding parameters in body of procedure, then repeat on body

### **Micro Quiz**

```
(define average (lambda (x y)(/ (+ x y) 2)))
(average (+ 3 4) 3)
(5)
```
#### Rules of substitution model

- 1. If **self-evaluating** (e.g. number, string, #t / #f), just return value
- 2. If **name**, replace it with value associated with that name
- 3. If **lambda**, create a procedure
- 4. If **special form** (e.g. if), follow the special form's rules for evaluating
- 5. If combination  $(e_0 e_1 e_2 ... e_n)$ :
	- $\cdot$  Evaluate subexpressions  $e_i$  in any order to produce values  $(v_0 v_1 v_2 ... v_n)$
	- If  $v_0$  is **primitive procedure** (e.g. +), just apply it to  $v_1$  ...  $v_n$
	- If v<sub>0</sub> is **compound procedure** (created by lambda):
		- $-$  Substitute  $v_1 \ldots v_n$  for corresponding parameters in body of procedure, then repeat on body

### **Substitution model – a simple example**

```
(define square (lambda (x) (* x x)))
(square 4)
   square  [procedure (x) (* x x)]
   4 \rightarrow 4(* 4 4)
16
(define average (lambda (x y) (/ (+ x y) 2)))
(average 5 (square 3))
(average 5 (* 3 3))
(average 5 9)
(/ (+ 5 9) 2)
(/ 14 2)
7
```
### **A less trivial example: factorial**

- Compute **n factorial**, defined as  $n! = n(n-1)(n-2)(n-3)...1$
- How can we capture this in a procedure, using the idea of finding a common pattern?

# **How to design recursive algorithms**

- Follow the general approach:
	- 1. Wishful thinking
	- 2. Decompose the problem
	- 3. Identify non-decomposable (smallest) problems

# **1. Wishful thinking**

- Assume the desired procedure exists.
- Want to implement fact? OK, assume it exists.
- BUT, it only solves a **smaller** version of the problem.
	- This is just like finding a common pattern: but here, solving the bigger problem involves the same pattern in a smaller problem

## **2. Decompose the problem**

- Solve a problem by
	- 1. solve a smaller instance (using wishful thinking)
	- 2. convert that solution to the desired solution
- Step 2 requires creativity!
	- Must design the strategy before writing Scheme code.
	- n! = n(n-1)(n-2)... = n[(n-1)(n-2)...] = n \* (n-1)!
	- solve the smaller instance, multiply it by n to get solution

**(define fact** 

**(lambda (n) (\* n (fact (- n 1)))))**

```
Minor Difficulty
```

```
(define fact 
    (lambda (n) (* n (fact (- n 1)))))
(fact 2)
(* 2 (fact 1))
(* 2 (* 1 (fact 0)))
(* 2 (* 1 (* 0 (fact -1)))) … d'oh!
```
### **3. Identify non-decomposable problems**

- Decomposing is not enough by itself
- Must identify the "smallest" problems and solve directly
- Define 1! = 1 (or alternatively define  $0! = 1$ )

```
(define fact 
    (lambda (n) 
        (if (= n 1) 
              1
              (* n (fact (- n 1)))))
```
### **General form of recursive algorithms**

• test, base case, recursive case

```
(define fact 
 (lambda (n) 
  (if (= n 1) ; test for base case
    1 ; base case
    (* n (fact (- n 1))))) ; recursive case
```
- base case: smallest (non-decomposable) problem
- recursive case: larger (decomposable) problem
- more complex algorithms may have multiple base cases or multiple recursive cases (requiring more than one test)

## **Summary of recursive processes**

- Design a recursive algorithm by
	- 1. wishful thinking
	- 2. decompose the problem
	- 3. identify non-decomposable (smallest) problems
- Recursive algorithms have
	- 1. test
	- 2. base case
	- 3. recursive case

```
(fact 3)
(if (= 3 1) 1 (* 3 (fact (- 3 1))))
(if #f 1 (* 3 (fact (- 3 1))))
(* 3 (fact (- 3 1)))
(* 3 (fact 2))
(* 3 (if (= 2 1) 1 (* 2 (fact (- 2 1)))))
(* 3 (if #f 1 (* 2 (fact (- 2 1))))(* 3 (* 2 (fact (- 2 1))))
(* 3 (* 2 (fact 1)))
(* 3 (* 2 (if (= 1 1) 1 (* 1 (fact (- 1 1))))))
(* 3 (* 2 (if #t 1 (* 1 (fact (- 1 1))))))
(* 3 (* 2 1))
(* 3 2)
(define fact (lambda (n) 
  (i \in \{m, 1\} \mid 1 \leq k \leq n \leq (fact (-n, 1))))
```
**6**

**(fact 3) (\* 3 (fact 2)) (\* 3 (\* 2 (fact 1))) (\* 3 (\* 2 1)) (\* 3 2) 6** Note the "**shape**" of this process **(define fact (lambda (n) (if (= n 1) 1 (\* n (fact (- n 1))))))**

### **The fact** *procedure* **uses a recursive**  *algorithm*

- For a recursive algorithm:
	- In the substitution model, the expression keeps growing **(fact 3)**

```
(* 3 (fact 2))
```

```
(* 3 (* 2 (fact 1)))
```
# **Recursive algorithms use increasing space**

• In a recursive algorithm, bigger operands consume more space

```
(fact 4) 
(* 4 (fact 3)) 
(* 4 (* 3 (fact 2))) 
(* 4 (* 3 (* 2 (fact 1))))
(* 4 (* 3 (* 2 1)))...
24
(fact 8) 
(* 8 (fact 7)) 
(* 8 (* 7 (fact 6))) 
(* 8 (* 7 (* 6 (fact 5))))
...
(* 8 (* 7 (* 6 (* 5 (* 4 (* 3 (* 2 (fact 1))))))))
(* 8 (* 7 (* 6 (* 5 (* 4 (* 3 (* 2 1)))))) 
(* 8 (* 7 (* 6 (* 5 (* 4 (* 3 2))))...
40320
```
### **A Problem With Recursive Algorithms**

• Try computing 101!

101 \* 100 \* 99 \* 98 \* 97 \* 96 \* … \* 2 \* 1

- How much space do we consume with pending operations?
- Better idea:
	- start with 1, remember that 2 is next
	- compute 1  $*$  2, remember that 3 is next
	- compute  $2 * 3$ , remember that 4 is next
	- compute  $6 * 4$ , remember that 5 is next
	- …
	- compute 94259477598383594208516231244829367495623127947 025437683278893534169775993162214765030878615918083469116234 90003549599583369706302603264000000000000000000000000, and stop
- This is an **iterative algorithm –** it uses constant space

### **Iterative algorithm to compute 4! as a table**

- In this table:
	- One column for each piece of information used
	- One row for each step

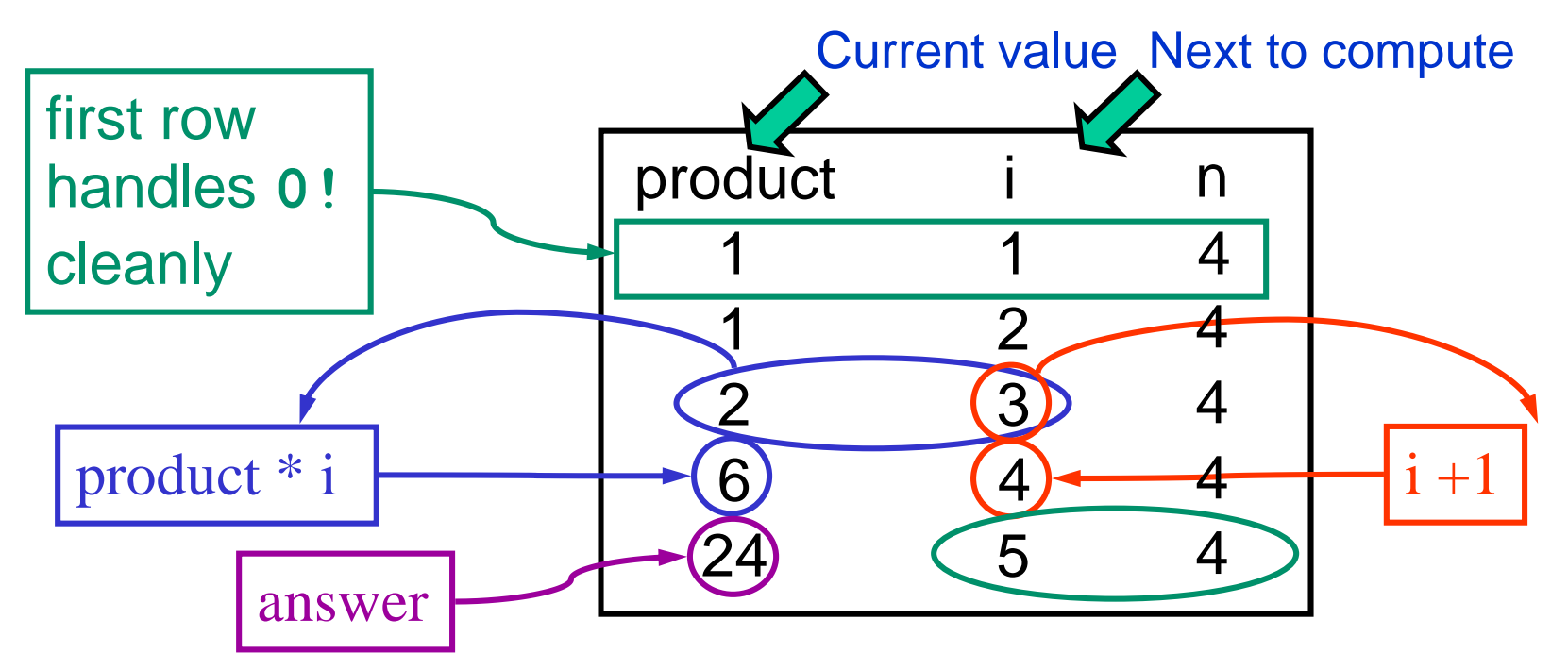

- The last row is the one where  $i > n$
- The answer is in the product column of the last row

#### **Iterative factorial in scheme**

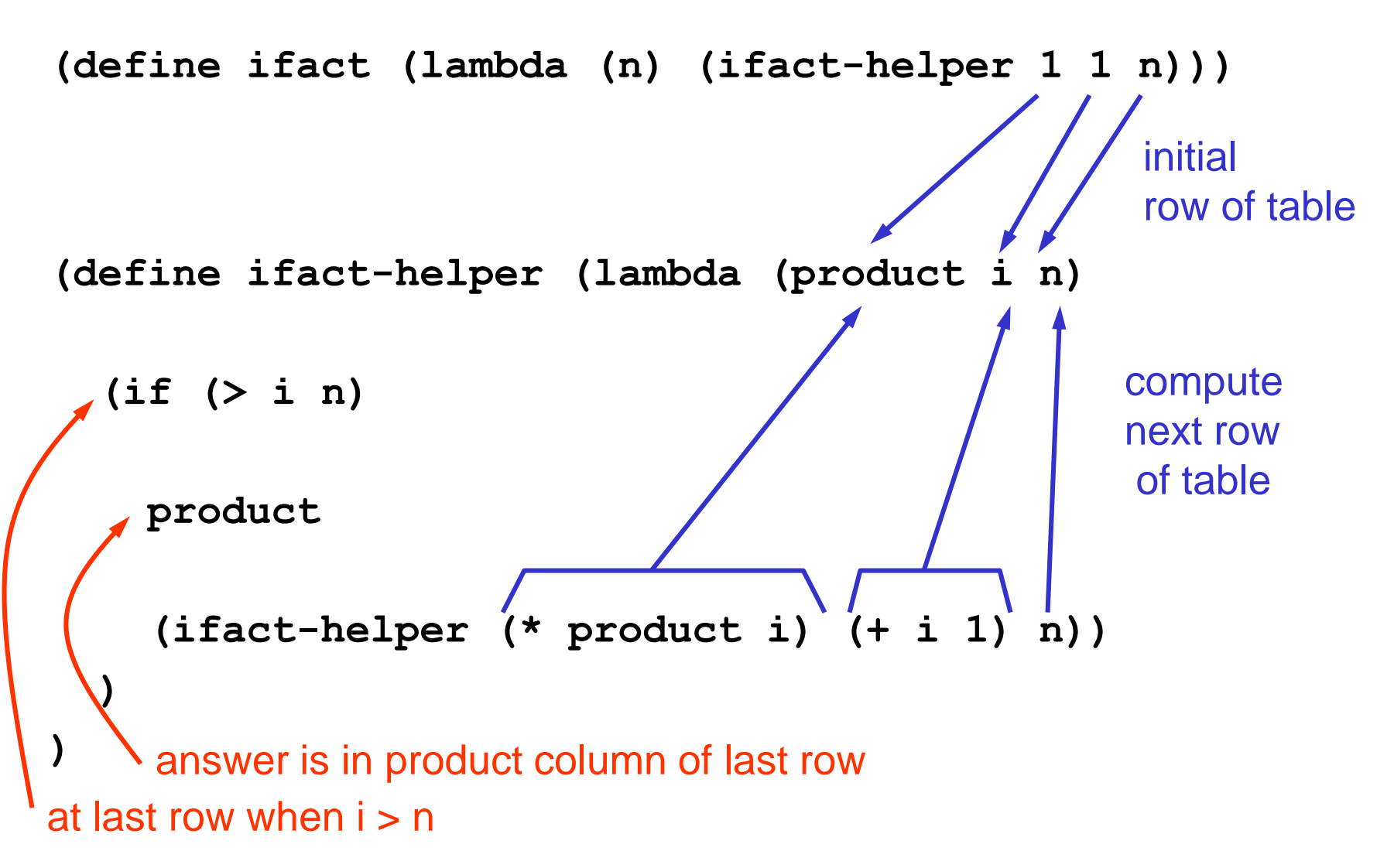

### **Partial trace for (ifact 4)**

```
(define ifact-helper (lambda (product i n) 
      (if (> i n) product 
          (ifact-helper (* product i) 
                         (+ i 1) n))))
(if (> 2 4) 1 (ifact-helper (* 1 2) (+ 2 1) 4))
(ifact-helper 2 3 4)
(if (> 3 4) 2 (ifact-helper (* 2 3) (+ 3 1) 4)) 
(ifact-helper 6 4 4)
(if (> 4 4) 6 (ifact-helper (* 6 4) (+ 4 1) 4))
(ifact-helper 24 5 4)
(if (> 5 4) 24 (ifact-helper (* 24 5) (+ 5 1) 4))
24
(ifact-helper 1 2 4)
(if (> 1 4) 1 (ifact-helper (* 1 1) (+ 1 1) 4))
(ifact 4)
(ifact-helper 1 1 4)
```
### **Partial trace for (ifact 4)**

```
(define ifact-helper (lambda (product i n) 
      (if (> i n) product 
           (ifact-helper (* product i) 
                            (+ i 1) n))))
 (ifact-helper 2 3 4)
 (ifact-helper 6 4 4)
 (ifact-helper 24 5 4)
 (ifact-helper 1 2 4)
 (ifact 4)
 (ifact-helper 1 1 4)
                              Note the "shape" of this 
                              process
```
### **Recursive process = pending operations when procedure calls itself**

• Recursive factorial:

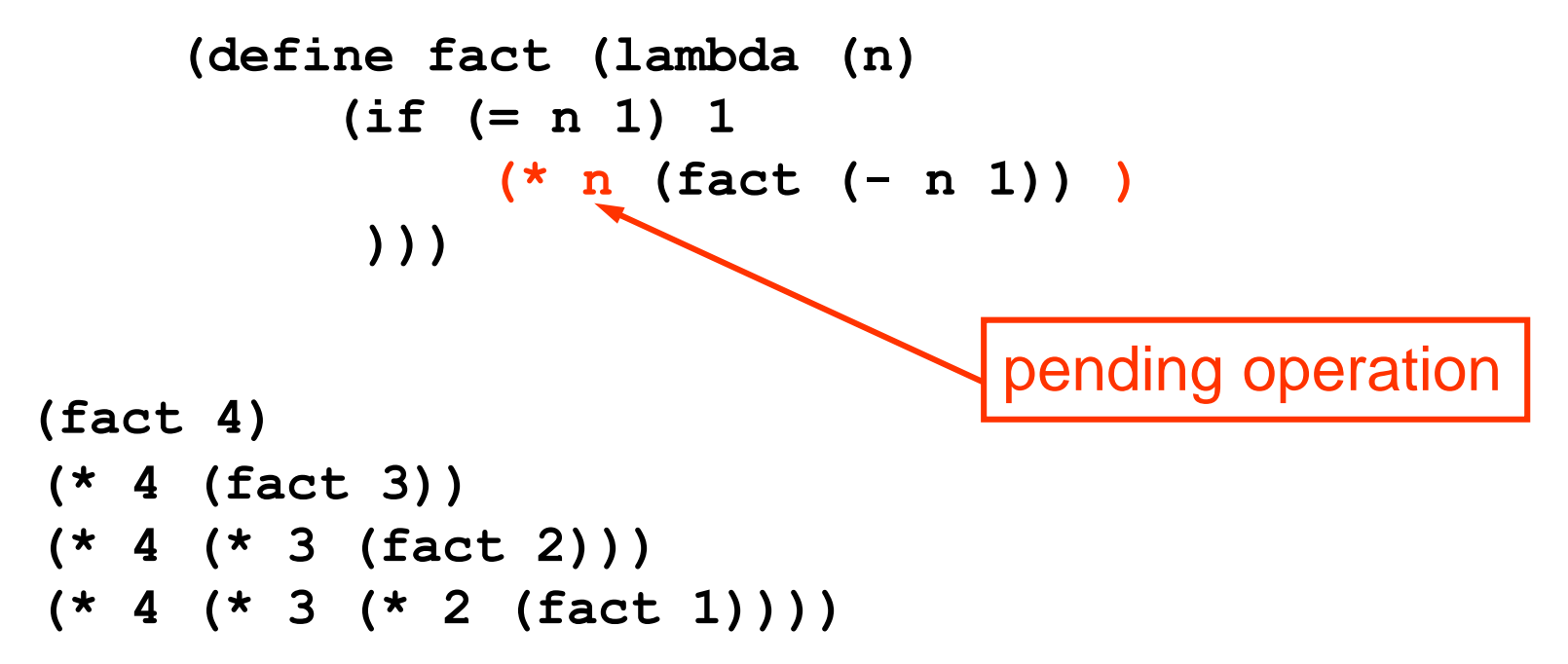

• Pending operations make the expression grow continuously

## **Iterative process = no pending operations**

• Iterative factorial:

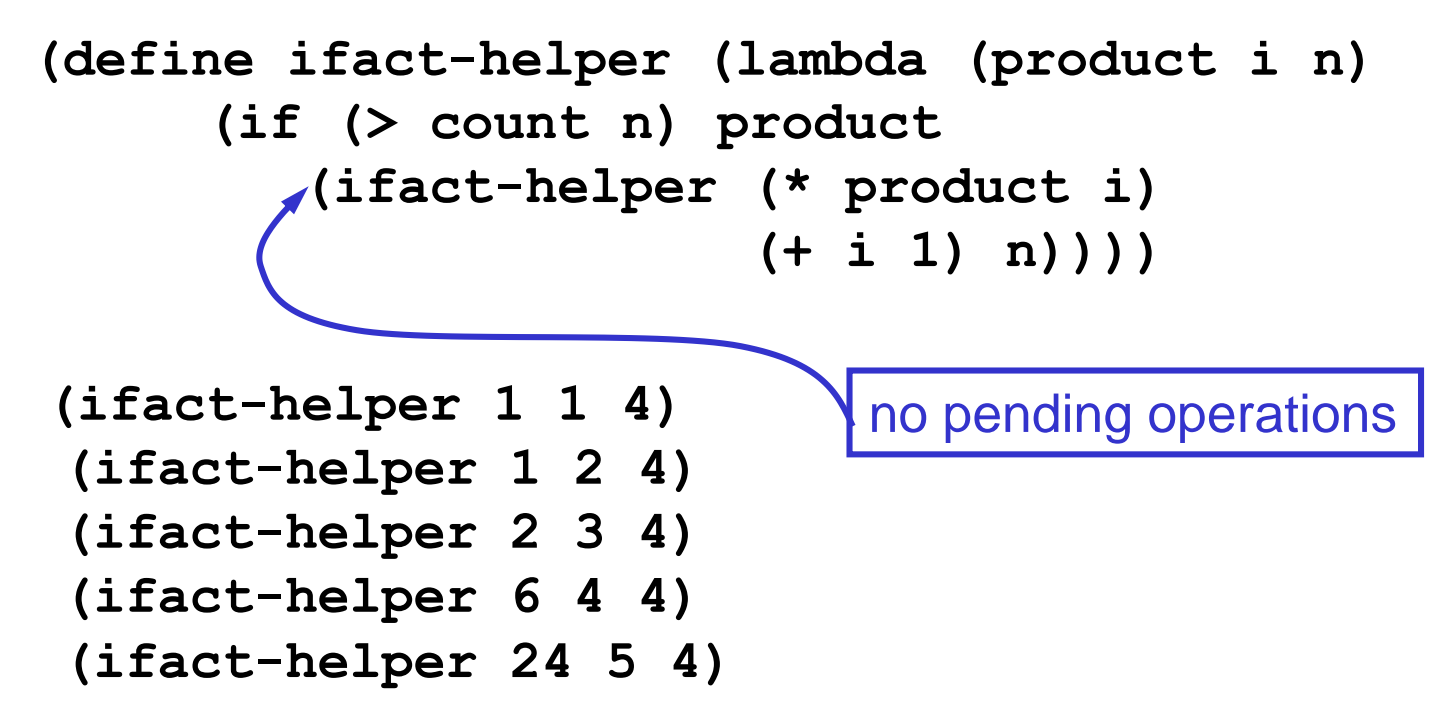

• Fixed space because no pending operations

### **Summary of iterative processes**

- Iterative algorithms use constant space
- How to develop an iterative algorithm
	- 1. Figure out a way to accumulate partial answers
	- 2. Write out a table to analyze precisely:
		- initialization of first row
		- update rules for other rows
		- how to know when to stop
	- 3. Translate rules into Scheme code
- Iterative algorithms have no pending operations when the procedure calls itself

# **Why is our code correct?**

- How do we know that our code will always work?
	- **Proof by authority**  someone with whom we dare not disagree says it is right!
	- For example
	- **Proof by statistics**  we try enough examples to convince ourselves that it will always work!
	- E.g. keep trying, but bring sandwiches and a cot
	- **Proof by faith –** we really, really, really believe that we always write correct code!
	- E.g. the Pset is due in 5 minutes and I don't have time
	- **Formal proof –** we break down and use mathematical logic to determine that code is correct.

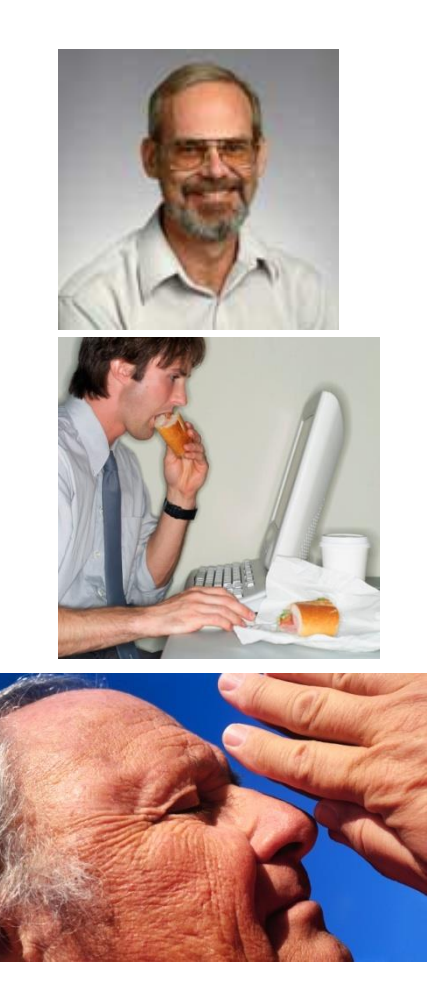

# **Proof by induction**

Proof by induction is a very powerful tool in predicate logic

$$
P(0)
$$
  

$$
\forall n: P(n) \to P(n+1)
$$

$$
\big|\colon \forall n\colon P(n)
$$

- Informally, if you can:
	- 1. Show that some proposition P is true for n=0
	- 2. Show that whenever P is true for some legal value of n, then it follows that P is true for n+1

…then you can conclude that P is true for all legal values of n

### **A simple example**

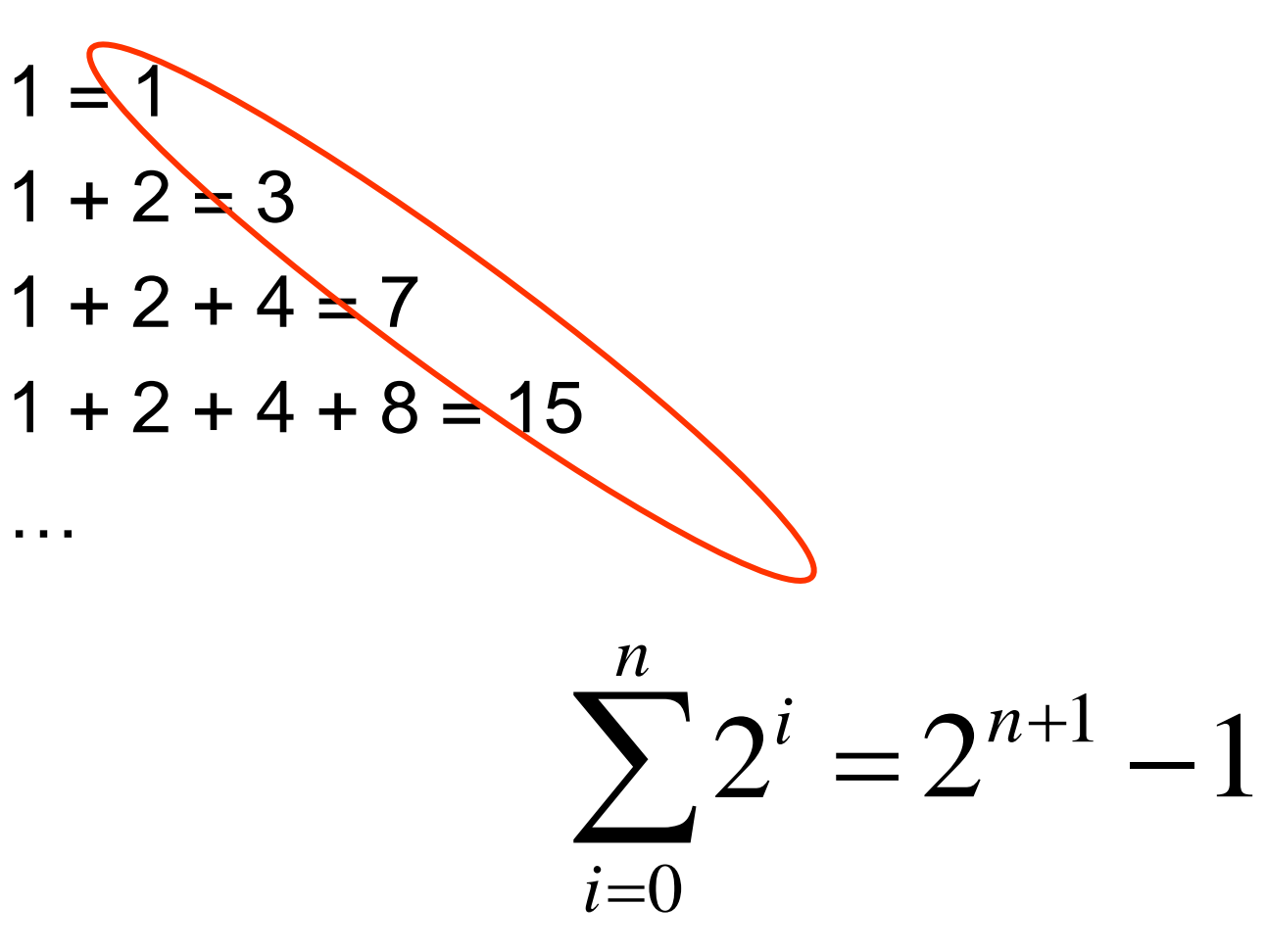

### **An example of proof by induction**

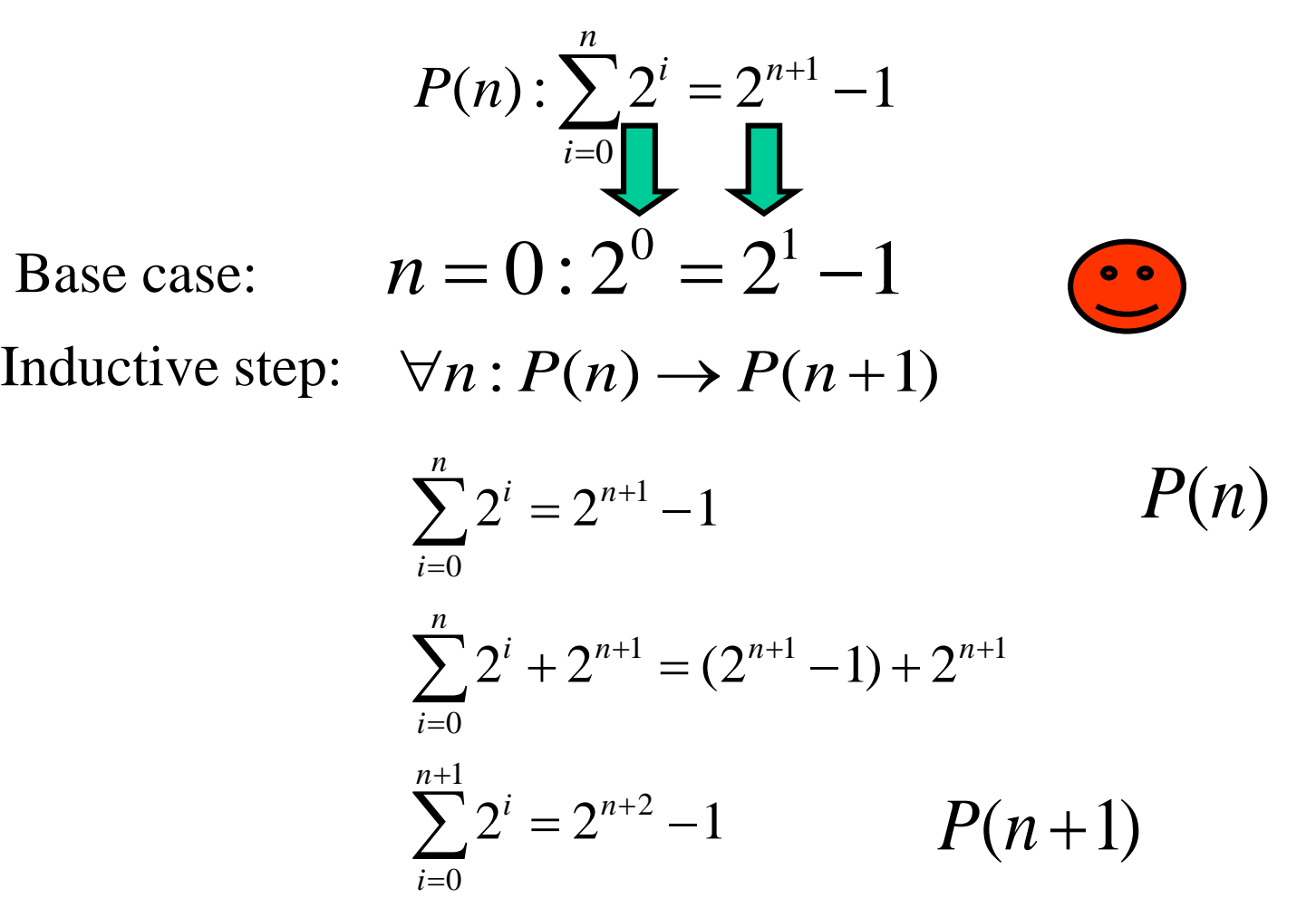

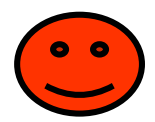

# **Steps in proof by induction**

#### **1. Define the predicate P(n)** (induction hypothesis)

- Decide what the variable **n** denotes
- Decide the universe over which **n** applies
- 2. Prove that **P(0) is true** (base case)

- 3. Prove that **P(n) implies P(n+1)** for all n (inductive step)
	- Do this by assuming that  $P(n)$  is true, then trying to prove that P(n+1) is true
- 4. Conclude that **P(n) is true for all n** by the principle of induction.

### **Back to factorial**

• Induction hypothesis  $P(n)$ :

"our recursive procedure for **fact** correctly computes n! for all integer values of n, starting at 1"

```
(define fact
      (lambda (n) 
          (if (= n 1) 
              1 
              (* n (fact (- n 1))))))
```
### **Proof by induction that fact works**

- Base case: does this work when n=1?
	- Note that this is  $P(1)$ , not  $P(0)$  we need to adjust the base case because our universe of legal values for n includes only the positive integers
- Yes the IF statement guarantees that in this case we only evaluate the consequent expression: thus we return 1, which is 1!

```
(define fact
      (lambda (n) 
           (if (= n 1) 
               1 
                (* n (fact (- n 1))))))
```
### **Proof by induction that fact works**

- Inductive step: We assume it works for some legal value of  $n > 0...$ 
	- so (fact n) computes n! correctly
- … and show that it works correctly for n+1
	- What does **(fact n+1)** compute?
	- Use the substitution model:

```
(fact n+1)
(i \in \mathbb{R} + 1 \leq 1) 1 (* \mathbb{R} + 1 (fact (- \mathbb{R} + 1 \leq 1)))
(i \text{ f } # \text{ f } 1 (* n+1 (fact (- n+1 1)))
(* n+1 (fact (- n+1 1)))
(* n+1 (fact n))
(* n+1 n!)
(n+1)!
```
• By induction, **fact** will always compute what we expected, provided the input is in the right range  $(n > 0)$ 

### **Lessons learned**

- Induction provides the basis for supporting recursive procedure definitions
- In designing procedures, we should rely on the same thought process
	- Find the base case, and create solution
	- Determine how to reduce to a simpler version of same problem, plus some additional operations
	- Assume code will work for simpler problem, and design solution to extended problem